The book was found

# **DevOps: From Newbie To Professional. Fast And Simple Guide To DevOps**

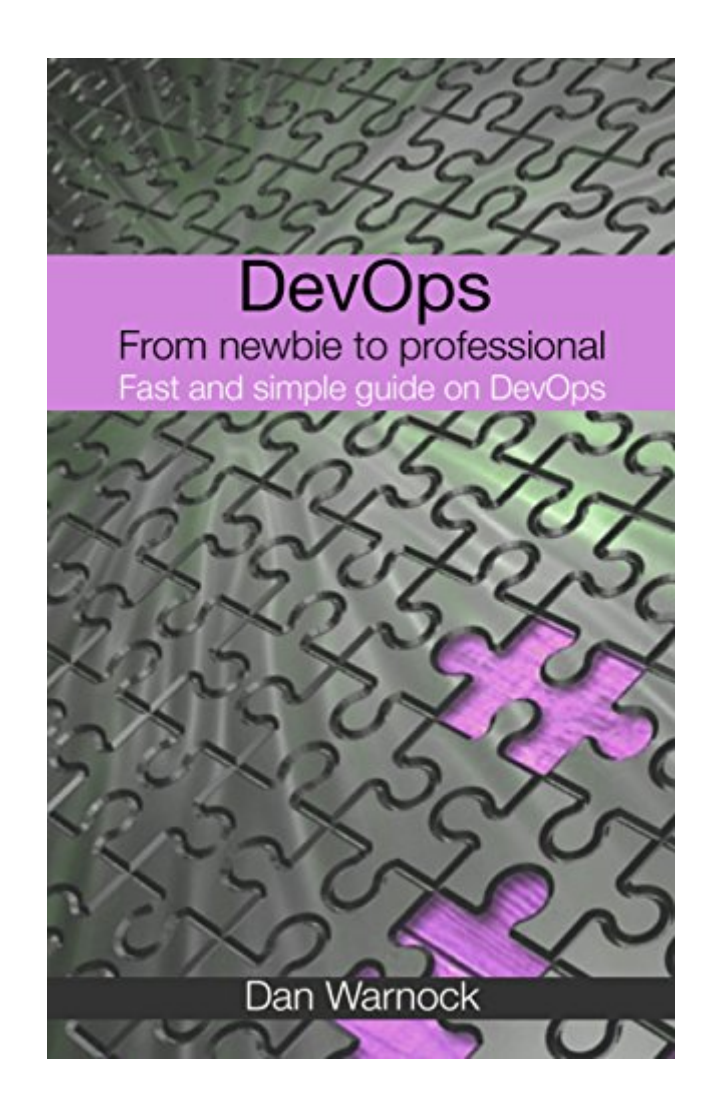

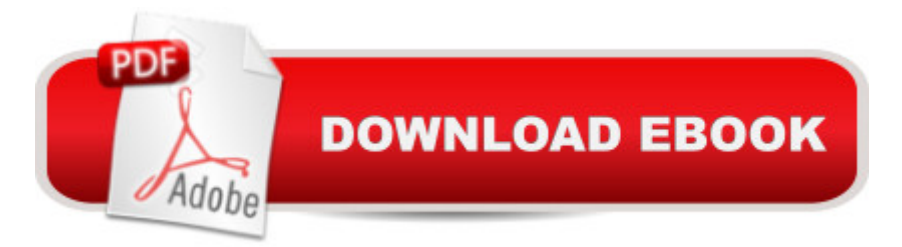

## **Synopsis**

DevOps From newbie to professional. Fast and simple guide to DevOpsThis book discusses DevOps. It begins by guiding you on the measures which you can take so as to make a cultural change in DevOps teams. The process of deployment with Capistrano, Thin, and nginx is also been discussed in this book.. ElasticSearch, which is a search engine is examined in detail. You will learn how to analyze text for content enrichment in this search engine. Searchable documents are also covered in detail. After reading this book, you will know how to work with a cetc.a • The Docker compose and the Couchbase cluster are also been discussed in this book. You will learn how to create nodes and then add them to clusters by use of the Docker compose. The book will also guide you on how to work with multiple instances of Tomcat. The use of Mailgun API so as to simplify email in an app is examined in detail. The following topics are discussed in this book: $if^M$ Making a Cultural Change in DevOps Teamsif Deployment with Capistrano, Thin, and nginxif<sup>^</sup>ElasticSearchif<sup>^</sup>Analyzing Text for Content Enrichmentif<sup>^</sup>Searchable Documentsif Working with tcif Couchbase Cluster by use of Docker Composeif Multiple Tomcat Instances if Simplifying Email in a App using Mailgun APIDownload your copy of " DevOps" by scrolling up and clicking "Buy Now With 1-Click" button.

#### **Book Information**

File Size: 798 KB Print Length: 93 pages Simultaneous Device Usage: Unlimited Publication Date: April 15, 2016 Sold by:Â Digital Services LLC Language: English ASIN: B01ED34MD0 Text-to-Speech: Enabled X-Ray: Not Enabled Word Wise: Not Enabled Lending: Not Enabled Enhanced Typesetting: Not Enabled Best Sellers Rank: #101,643 Paid in Kindle Store (See Top 100 Paid in Kindle Store) #24 in  $\hat{A}$  Books > Computers & Technology > Programming > Software Design, Testing & Engineering > Tools #55 in  $\hat{A}$  Kindle Store > Kindle eBooks > Computers & Technology > Programming >

Software Design > Software Development #86 in Kindle Store > Kindle Short Reads > Two hours or more (65-100 pages) > Computers & Technology

### **Customer Reviews**

I hate to trash someone's work, but do want to provide guidance for others.I have no experience with DevOps, and bought this book because I was curious and wanted to know more. I was encouraged by the title and the high rating. However, I found the book extremely confusing. The English is terrible. There is no structure or organization to the work. I stopped reading after only a few chapters. It almost feels as though the book was generated by a computer program, it is so awkwardly put together.Perhaps the books is more suitable or a different audience,

Great read if you are a developer who needs to learn the fascinating history of DevOps. The individual who is new to the concept may not be able to describe exactly what a dev ops engineer does and when are they needed in a project. All things considered,  $\hat{a} \cdot$  this is a great book and a great read.

I think this book is full of great recommendations. There are so much detailed information about the DevOps. There are so much interested hints. I hope many programmers will use this book as a guidebook

Great guide for someone new to this like I was. Walked me through what I needed to know and got me up to speed. Glad I grabbed this one. Very informative and helpful. Well worth picking up! Nicely done!

Reading this book I will say that I expected more communication, collaboration, and business process management-type tools on this list. I associate those topics just as closely with DevOps as I do with development and infrastructure tools.Thanks for this book.

This is a good guide to understanding the DevOps. This book also helpful for the developers. How to create different programs and how to tackle any problem. You can get all the answers from this book. The content and commands clear and easy to understand. The author has done a good job to write this informative book.

appears to be no formal editing done of the book, the small self published book is written in double spacing, large font, code is pasted as in in large bold font with little explanation of the subject for an IT Professional new to DevOps. Book does not mention various DevOps tools other than the few covered in the book. Sorry!

#### Download to continue reading...

DevOps: From newbie to professional. Fast and simple guide to DevOps Minecraft: Learn How To [Craft Like A Pro And Form C](http://orleanswer.com/en-us/read-book/jOoD7/devops-from-newbie-to-professional-fast-and-simple-guide-to-devops.pdf?r=kh764WMmVbzsExyXwAC7UhX0Fx%2BtsVnysb3dRmhQet0%3D)reations Of Your Dreams (Newbie To Professional Book 3) Minecraft: Minecraft Seeds: 50 Outstanding Minecraft Seeds You Must Explore (Newbie To Professional Book 4) The Daniel Fast: The Ultimate Guide To The Daniel Fast: recipes, Daniel diet, Daniel plan, Daniel fast for beginners, cookbook, vegan diet, vegan plan, prayer, fasting, weight loss CPT 2016 Professional Edition (Current Procedural Terminology, Professional Ed. (Spiral)) (Current Procedural Terminology (CPT) Professional) Effective DevOps: Building a Culture of Collaboration, Affinity, and Tooling at Scale The DevOps 2.0 Toolkit: Automating the Continuous Deployment Pipeline with Containerized Microservices API-Driven DevOps: Strategies for Continuous Deployment DevOps Troubleshooting: Linux Server Best Practices DevOps y el camino de baldosas amarillas (Spanish Edition) All-New Fire 7 User Guide: Newbie to Expert in 2 Hours: The Essential Guide to 's Incredible \$49.99 Tablet Ancient Coins: Newbie Guide To Ancient Coins: Learn How To Purchase Ancients and Sell Online For Big Profit Echo User Guide: Newbie to Expert in 1 Hour! All-New Fire HD 8 & 10 User Guide - Newbie to Expert in 2 Hours! All-New Fire TV User Guide: Newbie to Expert in 1 Hour!: 4K Ultra HD Edition All-New Fire TV Stick User Guide - Newbie to Expert in 1 Hour! Tap User Guide: Newbie to Expert in 1 Hour! Fire TV User Guide: Newbie to Expert in 1 Hour! Apple TV User Guide: Newbie to Expert in 1 Hour! Chromecast User Guide: Newbie to Expert in 1 Hour!

<u>Dmca</u>